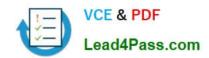

# JN0-360<sup>Q&As</sup>

Service Provider Routing and Switching, Specialist (JNCIS-SP)

# Pass Juniper JN0-360 Exam with 100% Guarantee

Free Download Real Questions & Answers PDF and VCE file from:

https://www.lead4pass.com/JN0-360.html

100% Passing Guarantee 100% Money Back Assurance

Following Questions and Answers are all new published by Juniper
Official Exam Center

- Instant Download After Purchase
- 100% Money Back Guarantee
- 365 Days Free Update
- 800,000+ Satisfied Customers

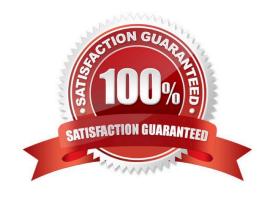

### https://www.lead4pass.com/JN0-360.html

2021 Latest lead4pass JN0-360 PDF and VCE dumps Download

#### **QUESTION 1**

What are two benefits of using MVRP? (Choose two.)

- A. It reduces network administration and overhead
- B. It dynamically creates and prunes VLANs
- C. It provides redundancy for Layer 2 interfaces
- D. It dynamically translates Layer 2 addresses to Layer 3 addresses

Correct Answer: AB

The Multiple VLAN Registration Protocol (MVRP) simplifies VLAN management by dynamically managing VLAN registration in a LAN. MVRP helps reduce administration and network overhead by dynamically pruning VLAN information when a switch no longer has active access ports, and by dynamically creating newly configured VLANs.

#### **QUESTION 2**

What are two methods for decreasing the size of an OSPF link-state database (LSDB)? (Choose two.)

- A. Ensure that all routers on a shared segment are configured with a priority value of 0.
- B. Use an interface type of p2p when possible.
- C. Segment large groups of routers into areas.
- D. Change a stub area to NSSA when possible.

Correct Answer: BC

#### **QUESTION 3**

In an IS-IS network, which device represents the pseudonode?

- A. a designated intermediate system
- B. an area border router
- C. a router with an IS-IS export policy
- D. a router connected to the backbone

Correct Answer: A

On broadcast networks in the IS-IS protocol, the elected DIS creates the pseudo-node, which represents itself and advertises it into the network at the appropriate level.

### https://www.lead4pass.com/JN0-360.html

2021 Latest lead4pass JN0-360 PDF and VCE dumps Download

#### **QUESTION 4**

| Exhibit -protocols {                                                            |
|---------------------------------------------------------------------------------|
| isis {                                                                          |
| level 1 disable;                                                                |
| interface ge-1/0/0.0 {                                                          |
| level 2 disable;                                                                |
| }                                                                               |
| interface ge-1/1/0.0;                                                           |
| interface Io0.0;                                                                |
| }                                                                               |
| }                                                                               |
| Exhibit -                                                                       |
| Click the Exhibit button.                                                       |
| Referring to the exhibit, what is the resulting behavior on interface ge-1/0/0? |
| A. Level 1 is enabled.                                                          |
| B. Level 1 is disabled.                                                         |
| C. Level 2 is enabled.                                                          |
| D. Level 1 and Level 2 are disabled.                                            |
| Correct Answer: A                                                               |

#### **QUESTION 5**

What are three BGP attributes used in the route-selection process? (Choose three.)

- A. local preference
- B. communities
- C. MED
- D. origin
- E. atomic aggregate

Correct Answer: ACD

When a Junos device receives two similar route advertisements from different BGP peers, it will select the route will the

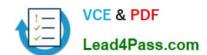

## https://www.lead4pass.com/JN0-360.html

2021 Latest lead4pass JN0-360 PDF and VCE dumps Download

lowest MED value. BGP route selection proceeds in this manner:

Prefer the highest local-preference value

Prefer the shortest AS-path length

Prefer the lowest origin value

Prefer the lowest MED value

Prefer routes learned from an EBGP peer over an IBGP peer

Prefer best exit from AS

For EBGP-receive routes, prefer the current active route:

otherwise, prefer routes from the peer with the lowest RID

Prefer paths with the shortest cluster length

Prefer routes from the peer with the lowest peer ID

Latest JN0-360 Dumps

JN0-360 VCE Dumps

JN0-360 Braindumps

To Read the Whole Q&As, please purchase the Complete Version from Our website.

# Try our product!

100% Guaranteed Success

100% Money Back Guarantee

365 Days Free Update

**Instant Download After Purchase** 

24x7 Customer Support

Average 99.9% Success Rate

More than 800,000 Satisfied Customers Worldwide

Multi-Platform capabilities - Windows, Mac, Android, iPhone, iPod, iPad, Kindle

We provide exam PDF and VCE of Cisco, Microsoft, IBM, CompTIA, Oracle and other IT Certifications. You can view Vendor list of All Certification Exams offered:

https://www.lead4pass.com/allproducts

# **Need Help**

Please provide as much detail as possible so we can best assist you. To update a previously submitted ticket:

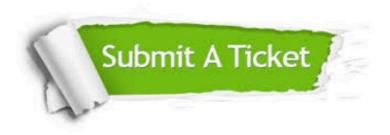

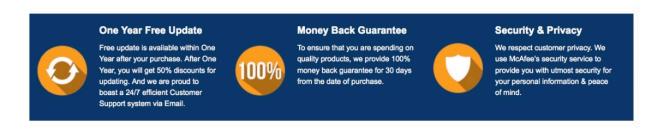

Any charges made through this site will appear as Global Simulators Limited.

All trademarks are the property of their respective owners.

Copyright © lead4pass, All Rights Reserved.